20/Nov./2013 Nano Corporation

The history of MTS software modification is created as the updating version when the software is corrected or updates a function. Please read about the portion which became newer than the version of the software which you are using now. About the version of software, it can check with the Help menu of a manual operation screen.

\*Please keep in mind that the item written in the red character is an important portion in connection with operation of a processing machine especially.

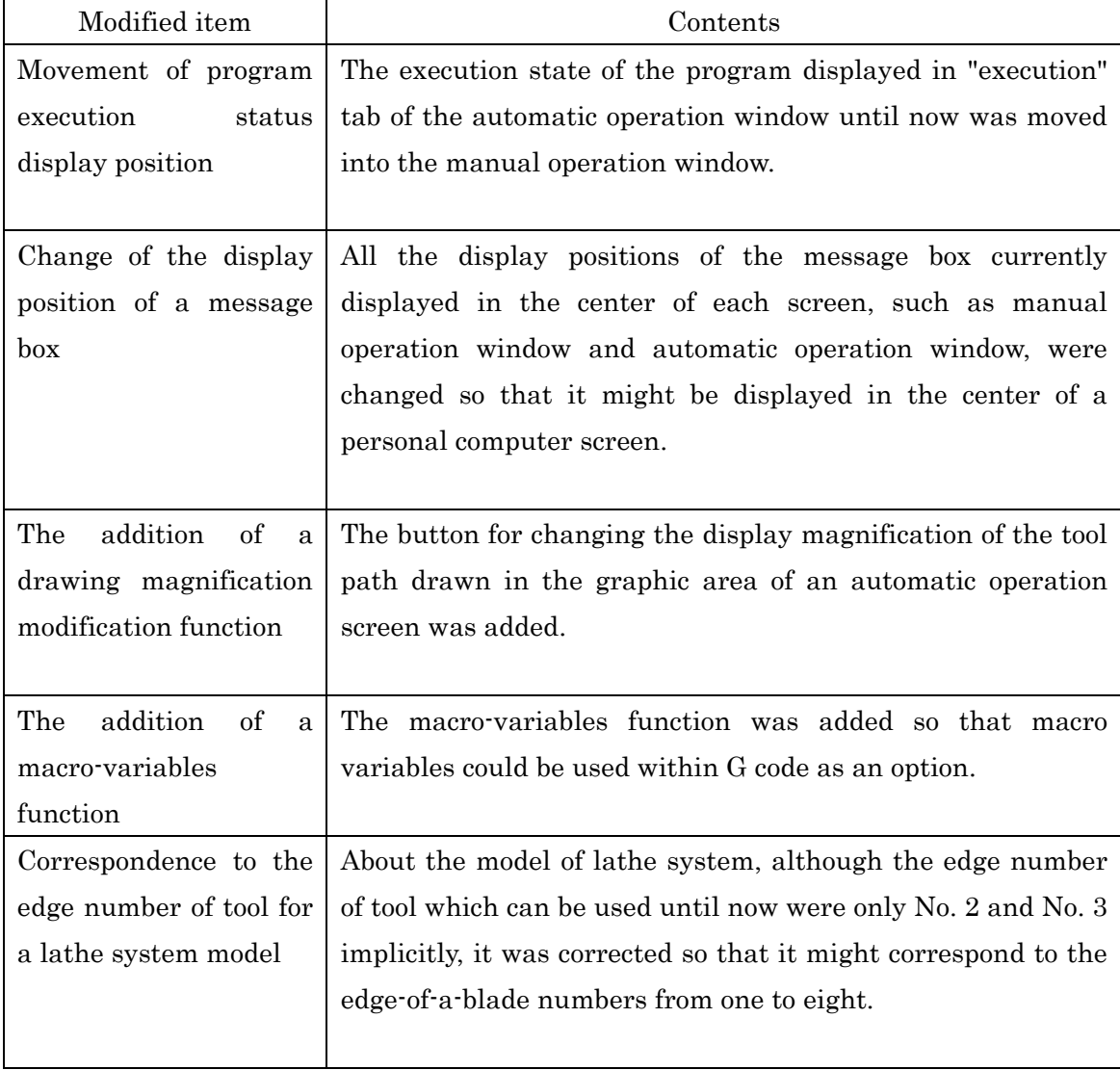

## Contents of modification of ver.464  $\rightarrow$  ver.468

Contents of modification of ver.463  $\rightarrow$  ver.464

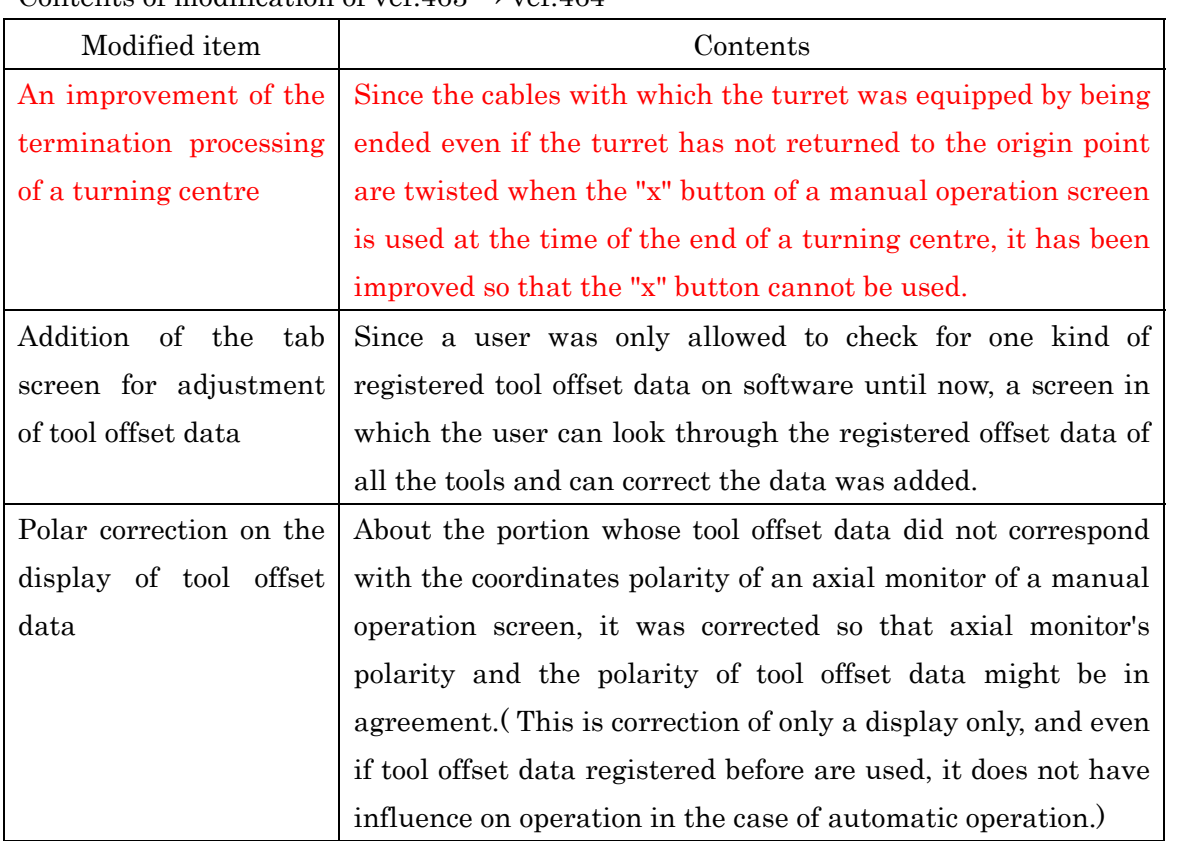

## Contents of modification of ver.462  $\rightarrow$  ver.463

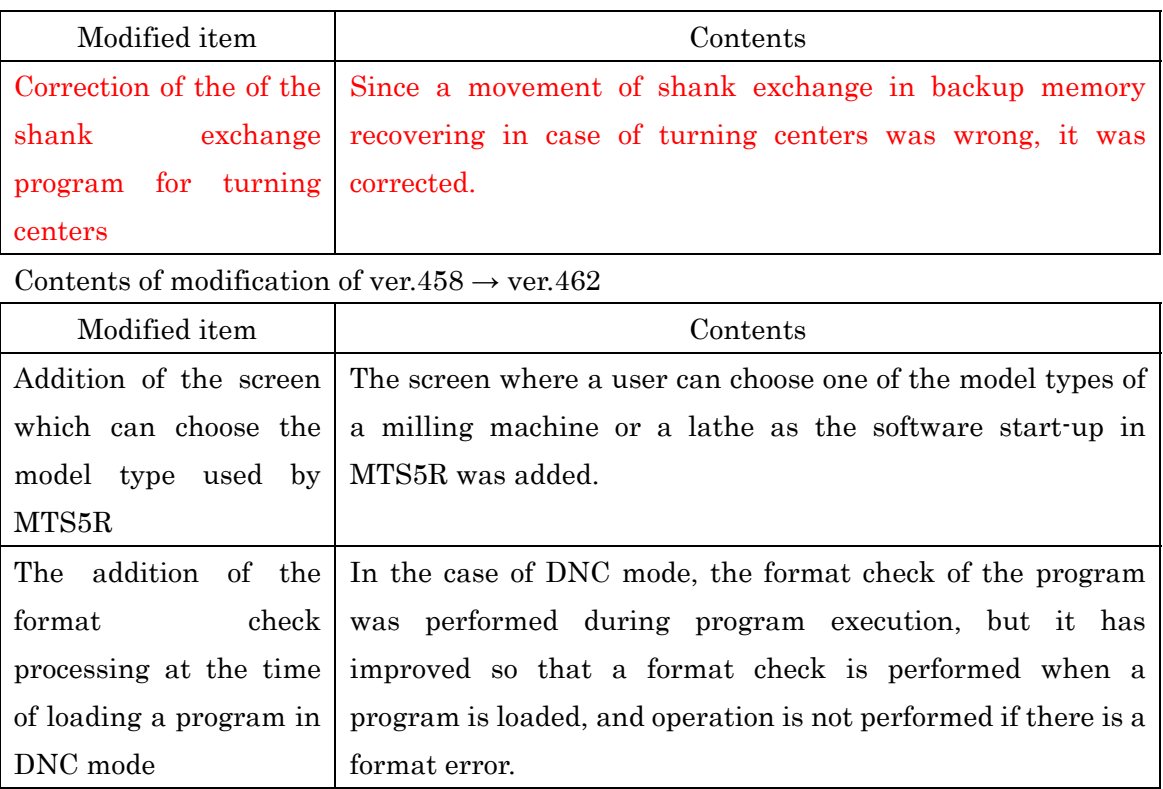

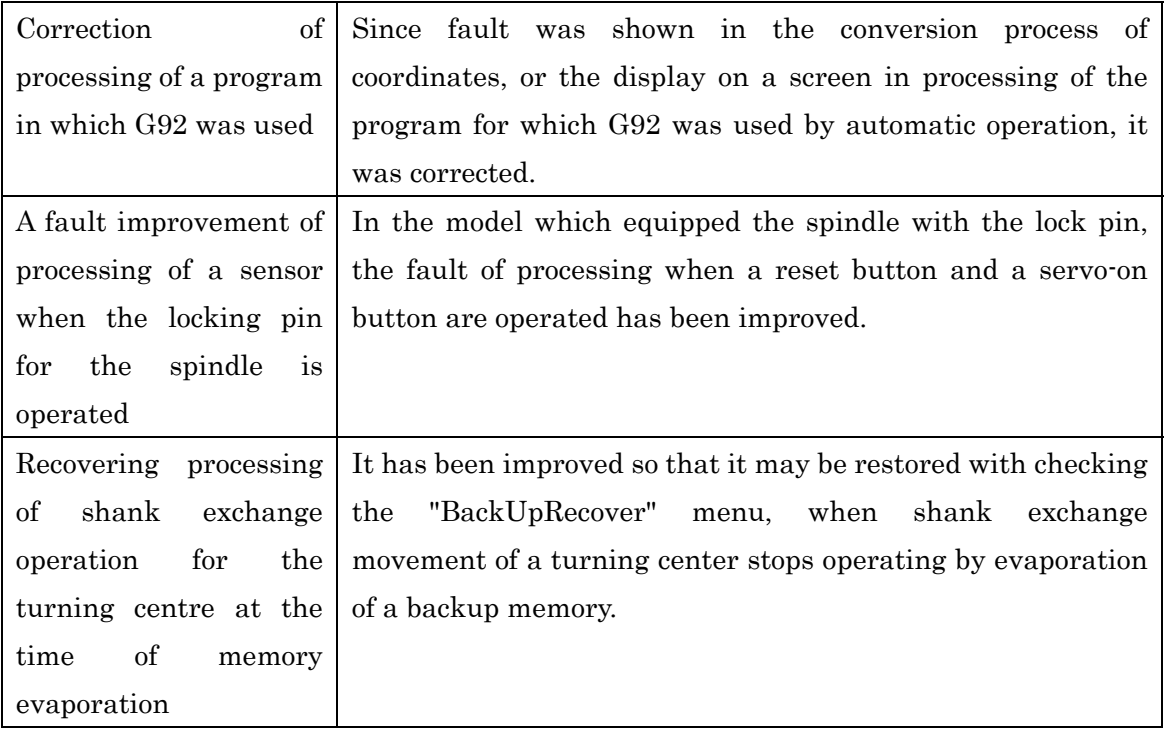

Contents of modification of ver.457 ver.458

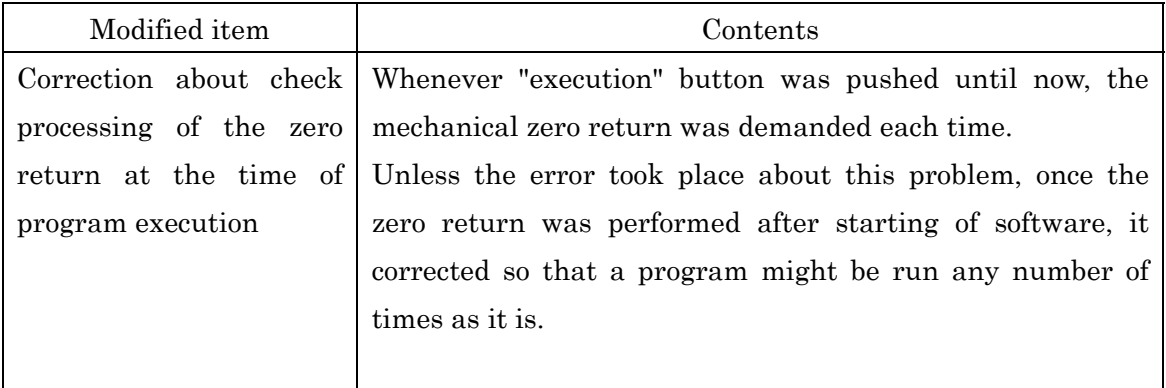

## Contents of modification of ver.455 ver.457

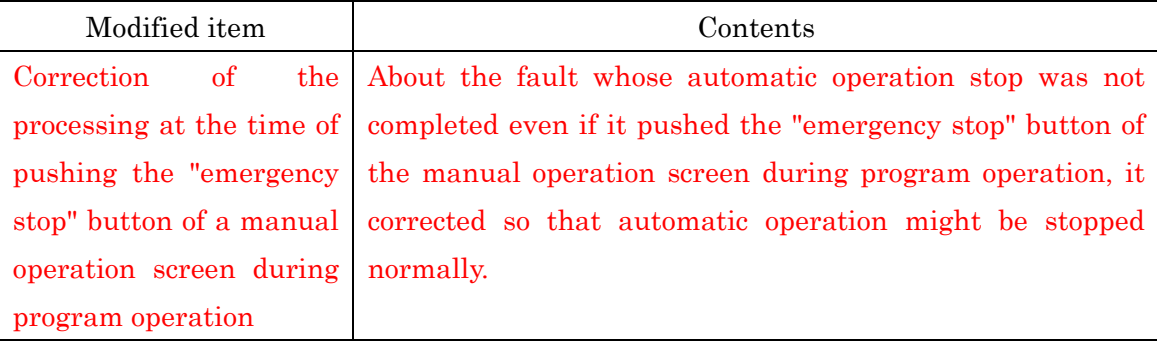

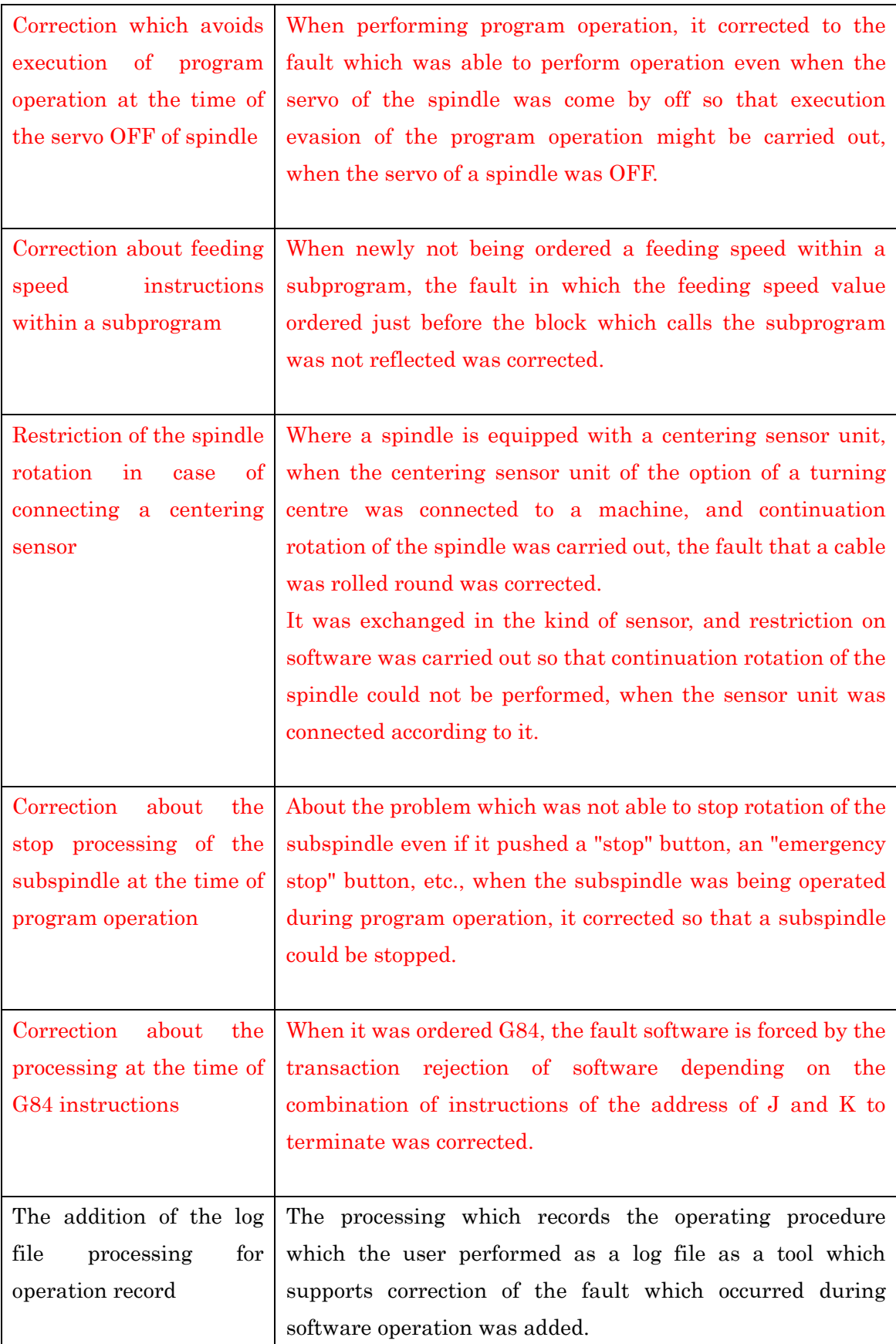

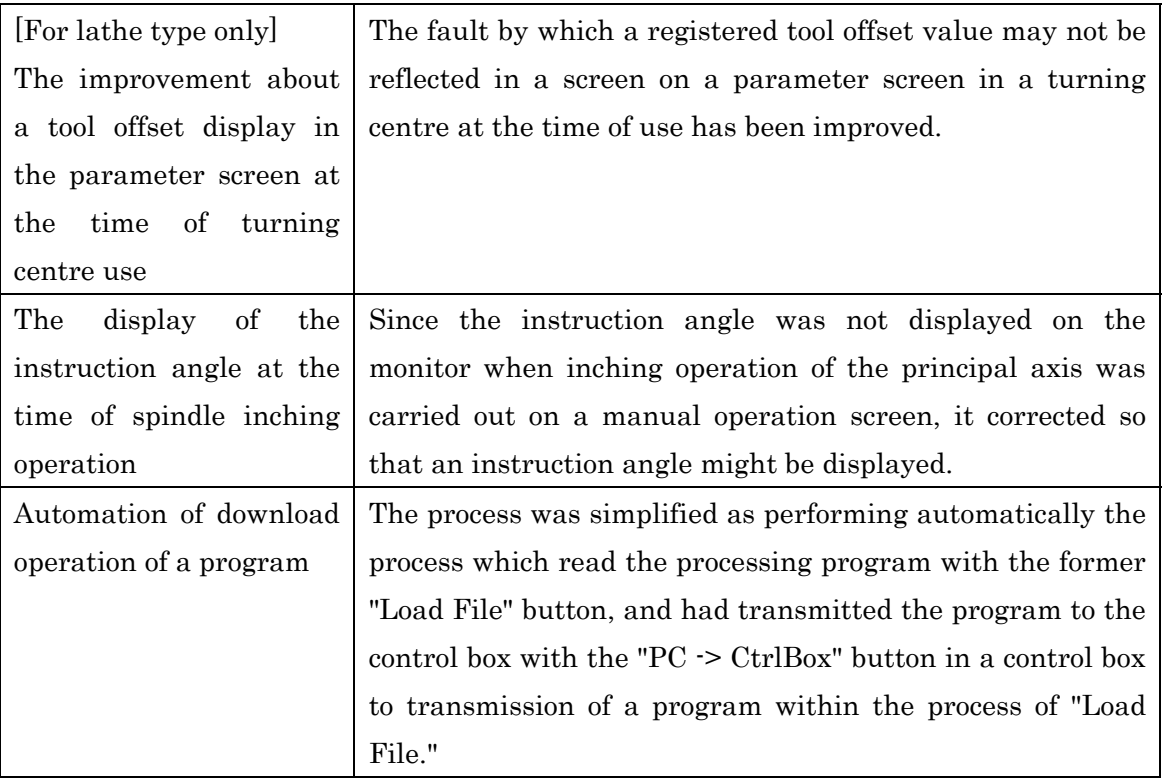

# Contents of modification of ver.454 ver.455

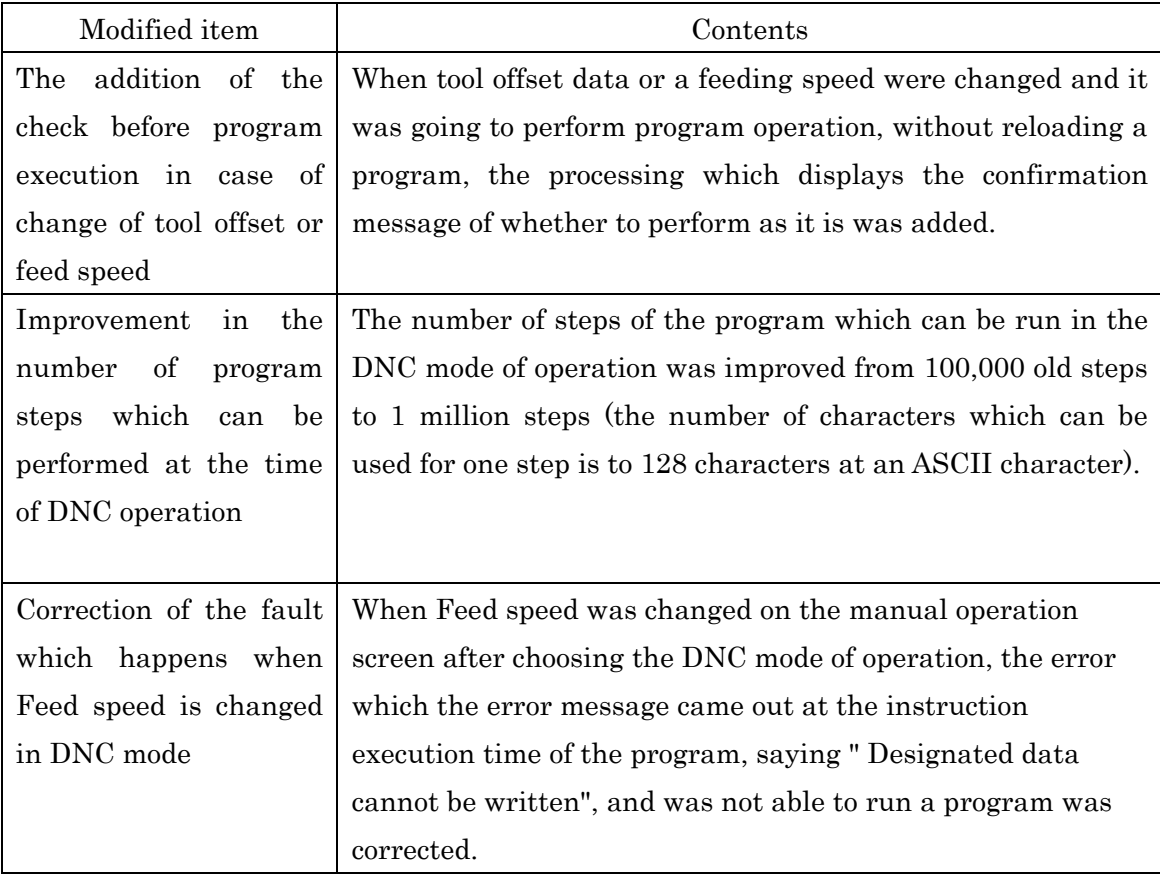

Contents of modification of ver.451 ver.454

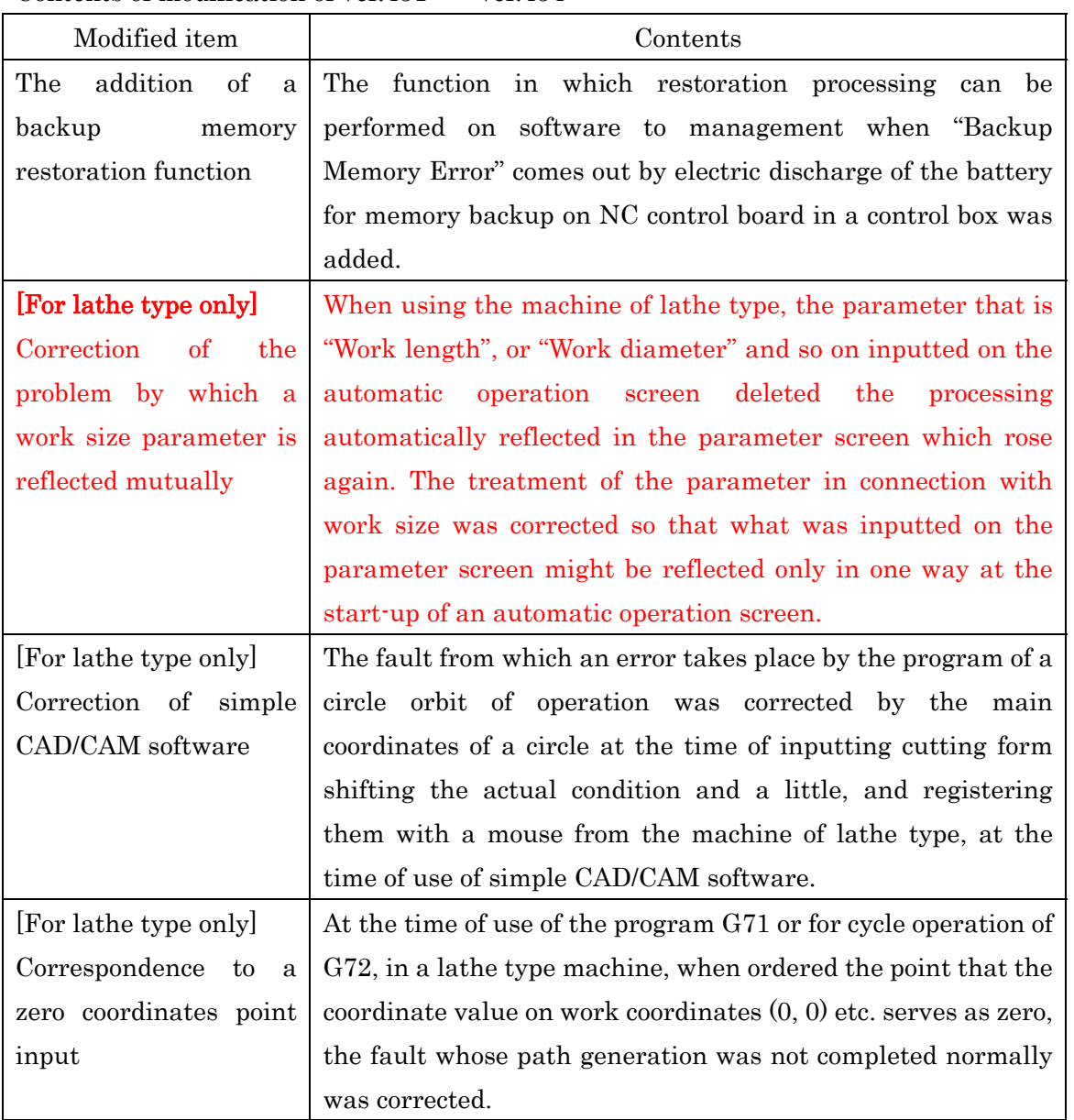

## Contents of modification of ver.448 ver.451

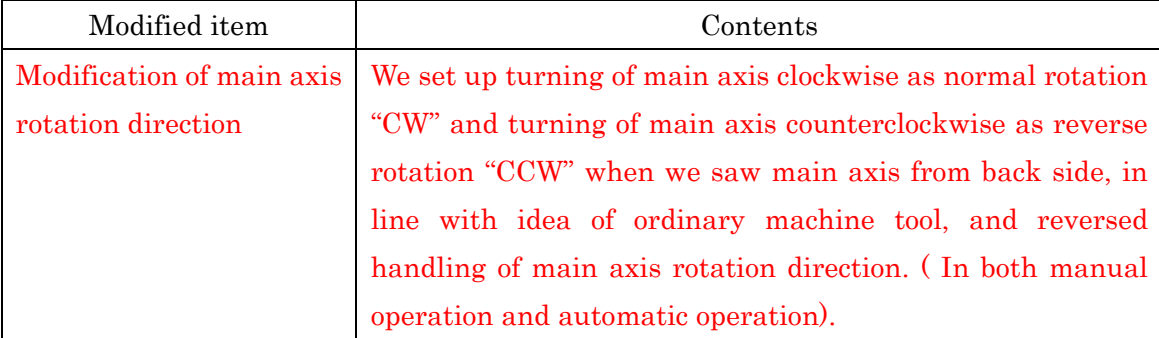

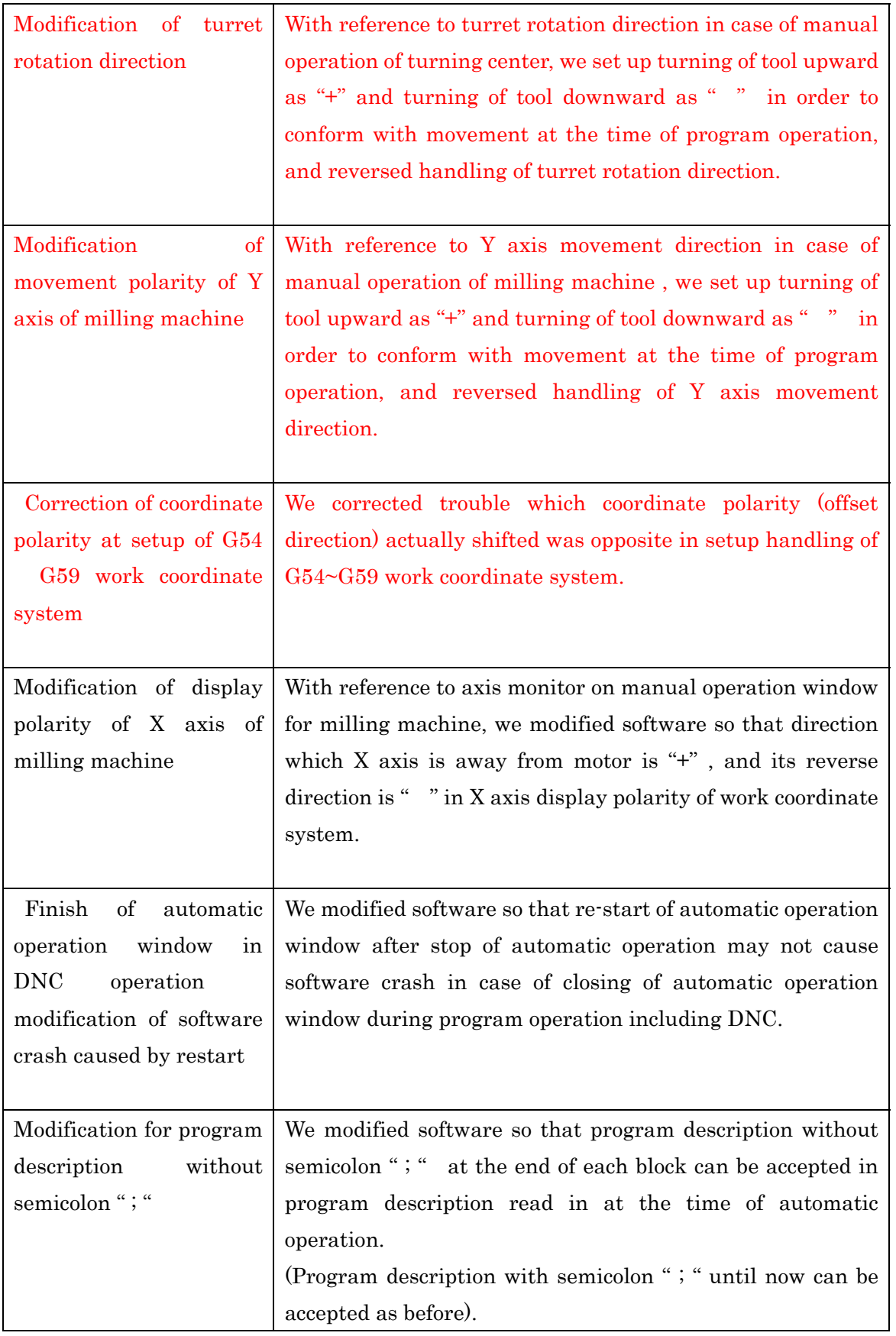

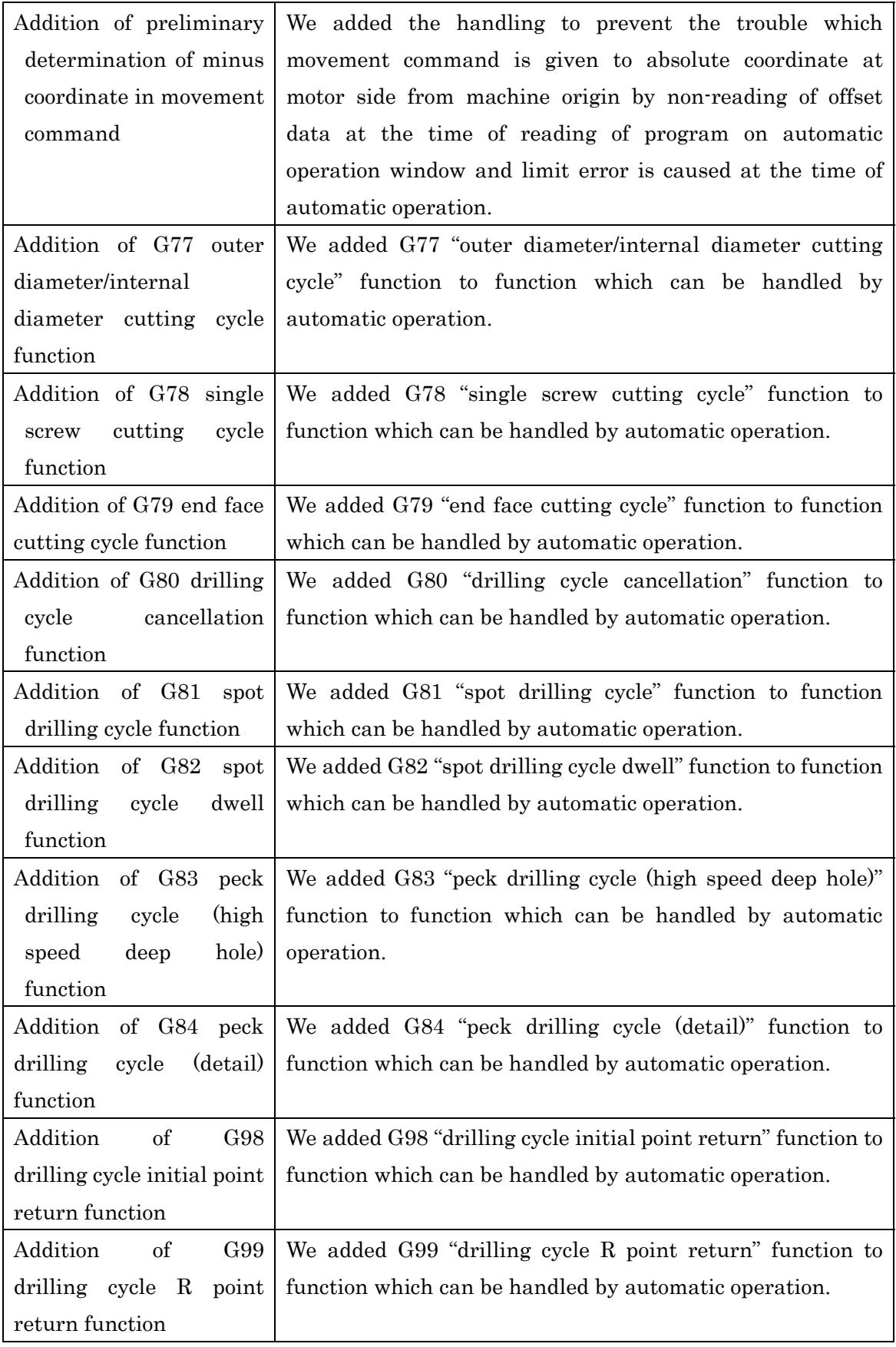

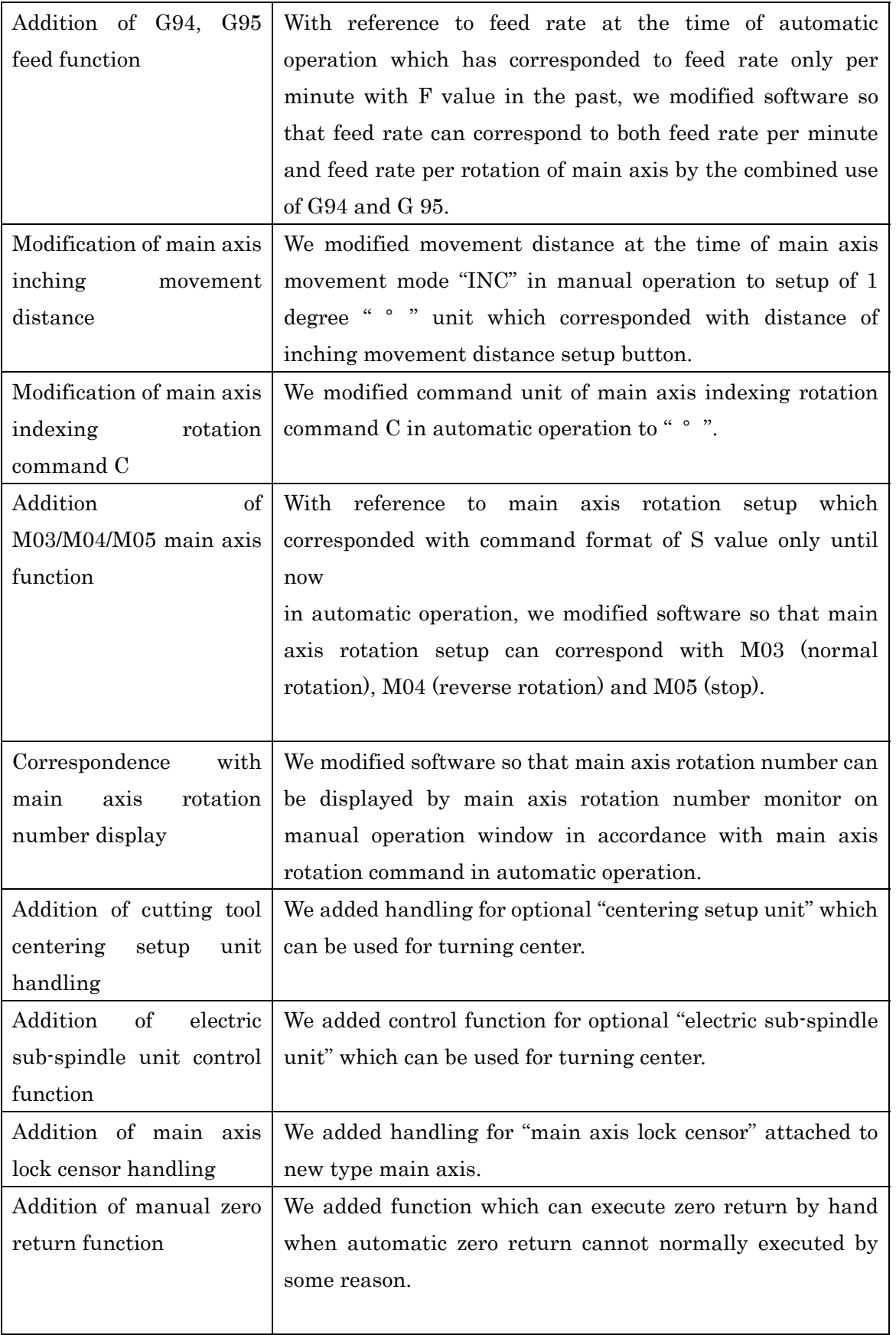

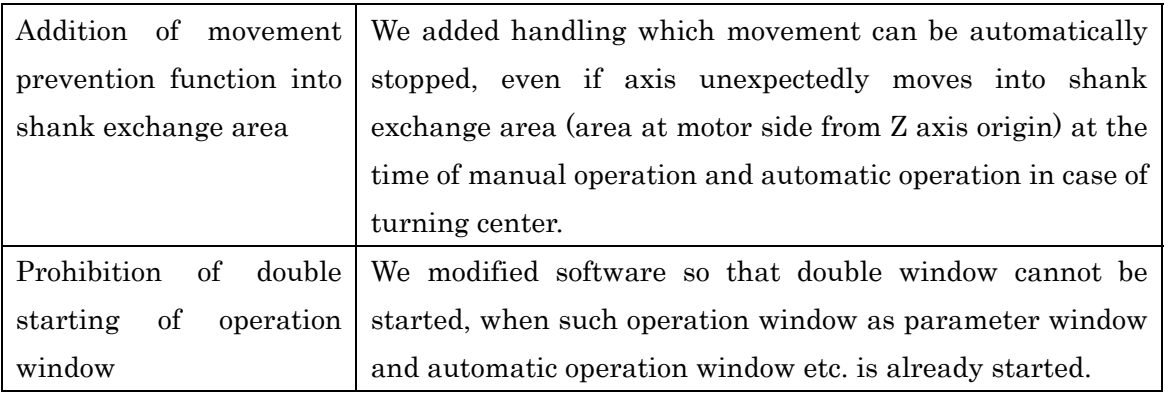

Contents of modification of ver. 438 ver. 448

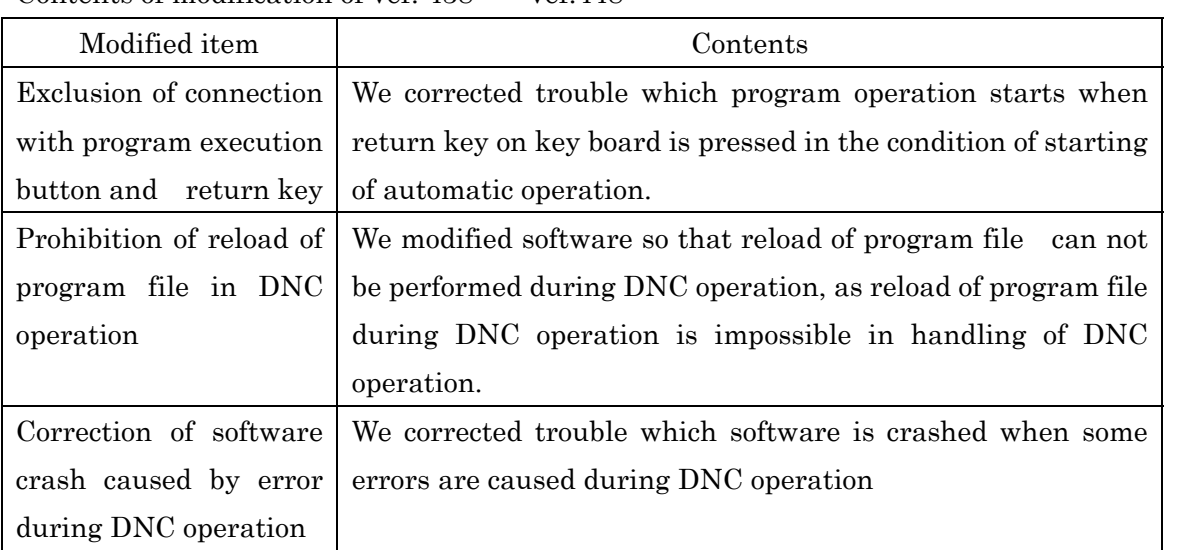

Contents of modification of ver.436 ver.438

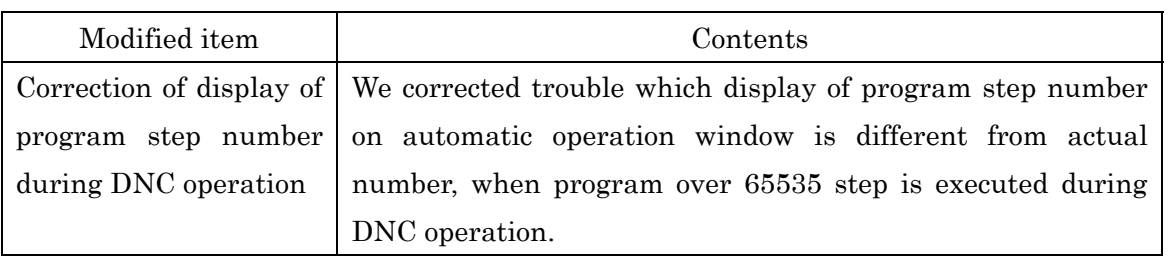

Contents of modification of ver.429 ver.436

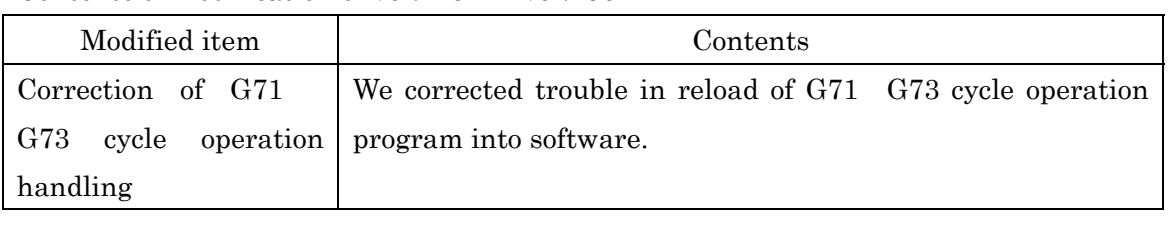

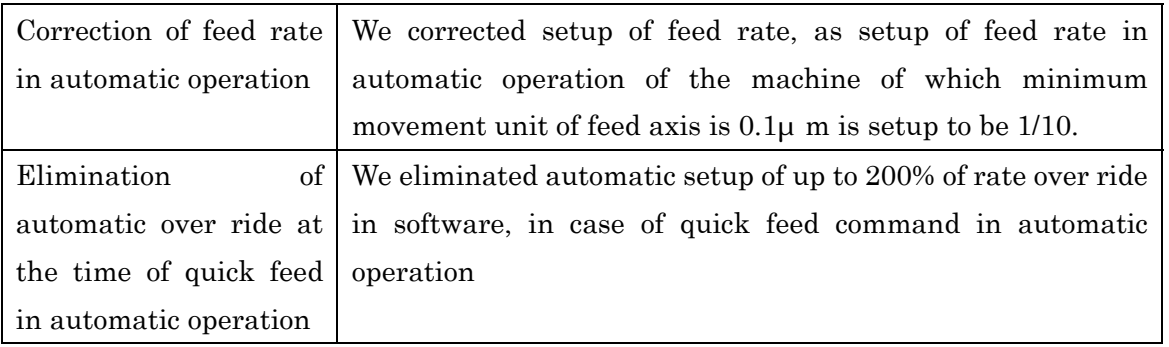

# Contents of modification of ver.411 ver.429

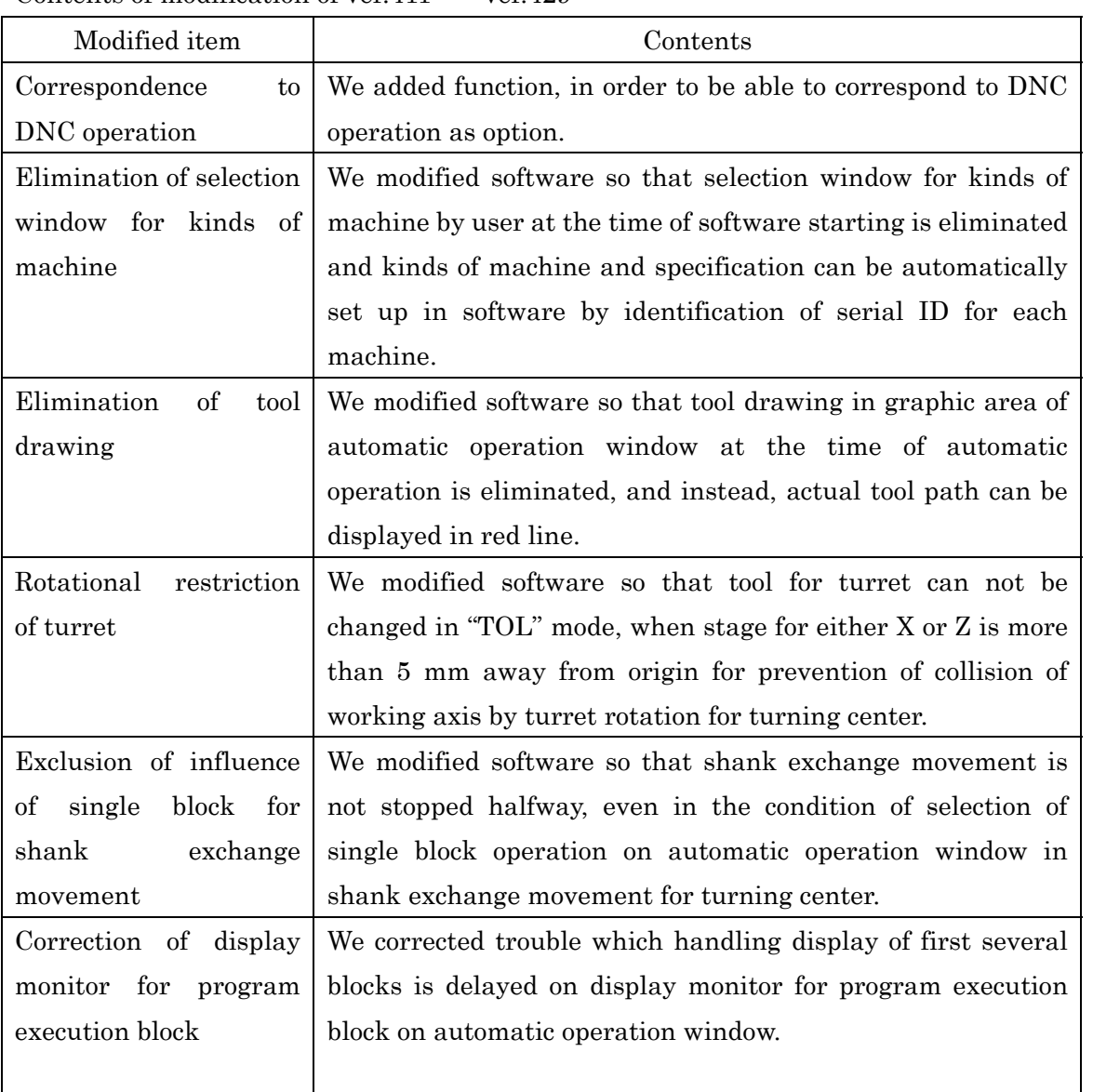

Contents of modification of ver.402 ver.411

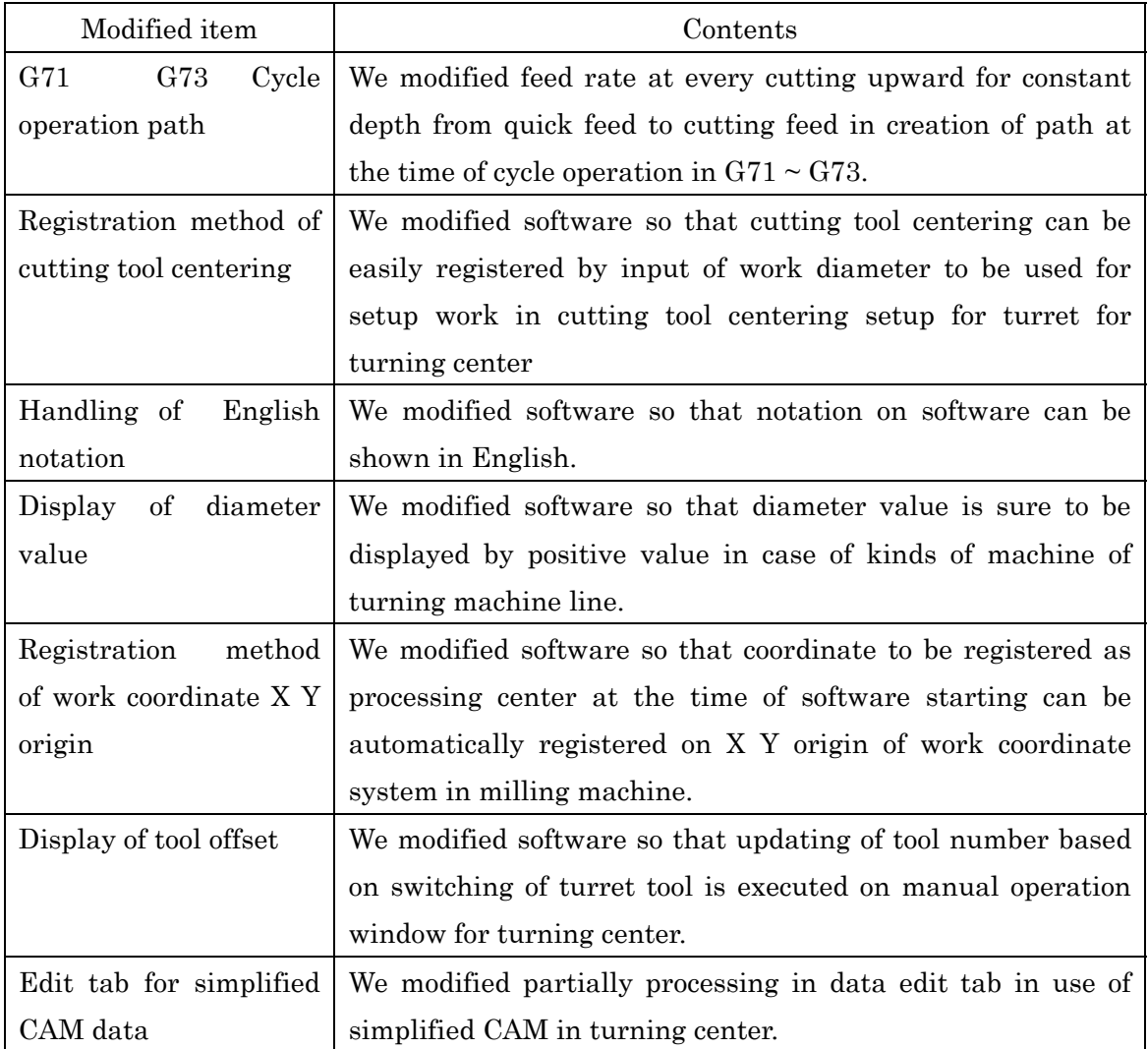

Contents of modification of ver.401 ver.402

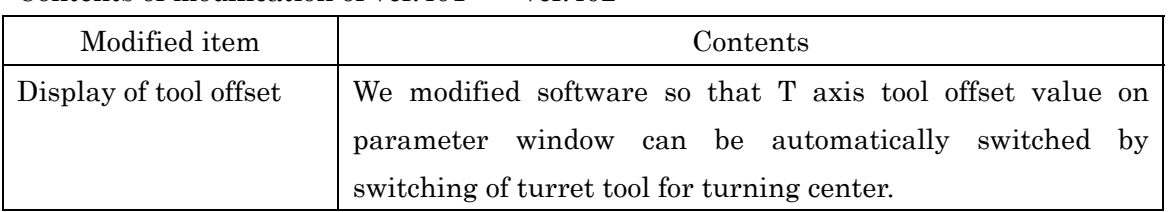